# ANALISI IN AVANTI DEL I ORDINE DEGLI ERRORI DI ARROTONDAMENTO

Si basa sul teorema fondamentale sulle operazioni tra numeri finiti: se  $a, b \in F(\beta, t, L, U),$ 

$$
fl(a \bullet b) = (a \bullet b)(1 + \epsilon) \quad |\epsilon| \le u
$$

ove  $u$  è la precisione di macchina. Si assume che i dati siano esatti, ossia che appartengano a  $F$ .

TECNICA IN AVANTI. Si calcola l'errore relativo sul risultato finale in termine degli errori introdotti dalle singole operazioni, trascurando i termini in cui compaiono prodotti di errori (ANALISI DEL I ORDINE).

ESEMPIO.  $\varphi(a, b, c) = a + b + c$ 

• ALGORITMO 1.

$$
fl(a + b) = (a + b)(1 + \epsilon_1) = y \quad |\epsilon_1| \le u
$$
  
\n
$$
fl(y + c) = (y + c)(1 + \epsilon_2) = z \quad |\epsilon_2| \le u
$$
  
\n
$$
fl(a + b + c) = z = (y + c)(1 + \epsilon_2) =
$$
  
\n
$$
= ((a + b)(1 + \epsilon_1) + c)(1 + \epsilon_2) =
$$
  
\n
$$
= (a + b)(1 + \epsilon_1)(1 + \epsilon_2) + c(1 + \epsilon_2) =
$$
  
\n
$$
\approx (a + b)(1 + \epsilon_1 + \epsilon_2) + c(1 + \epsilon_2) =
$$
  
\n
$$
= a + b + c + (a + b)\epsilon_1 + (a + b + c)\epsilon_2
$$

 $(a + b)\epsilon_1\epsilon_2$  trascurabile

$$
\epsilon_{alg1} = \frac{fl(a+b+c) - (a+b+c)}{a+b+c} \simeq \frac{a+b}{a+b+c} \epsilon_1 + \epsilon_2
$$

Fattori di amplificazione dell'errore: {  $a+b$  $\frac{a+b}{a+b+c}$  per  $\epsilon_1$ 1 per  $\epsilon_2$ 

Si definisce INDICE ALGORITMICO  $I_{alg}$  la somma dei valori assoluti dei fattori di amplificazione dei singoli errori introdotti da ciascuna operazione:

$$
I_{alg1} = |\frac{a+b}{a+b+c}| + 1
$$

Il fattore di amplificazione dell'ultima operazione eseguita è sempre 1.

• ALGORITMO 2.

$$
fl(b + c) = (b + c)(1 + \epsilon_3) = w \quad |\epsilon_3| \le u
$$
  
\n
$$
fl(a + w) = (a + w)(1 + \epsilon_4) = v \quad |\epsilon_4| \le u
$$
  
\n
$$
fl(a + b + c) = v = (a + w)(1 + \epsilon_4) =
$$
  
\n
$$
= (a + (b + c)(1 + \epsilon_3))(1 + \epsilon_4) =
$$
  
\n
$$
= (b + c)(1 + \epsilon_3)(1 + \epsilon_4) + a(1 + \epsilon_4) =
$$
  
\n
$$
\approx (b + c)(1 + \epsilon_3 + \epsilon_4) + a(1 + \epsilon_4) =
$$
  
\n
$$
= a + b + c + (b + c)\epsilon_3 + (a + b + c)\epsilon_4
$$

 $(b + c) \epsilon_3 \epsilon_4$  trascurabile

$$
\epsilon_{alg2} = \frac{fl(a+b+c) - (a+b+c)}{a+b+c} \simeq \frac{b+c}{a+b+c} \epsilon_3 + \epsilon_4
$$
  
Factori di amplificazione dell'errore: {  $\frac{b+c}{a+b+c}$  per  $\epsilon_3$   
1 per  $\epsilon_4$   

$$
I_{alg2} = |\frac{b+c}{a+b+c}| + 1
$$

E' numericamente più stabile l'algoritmo per cui l'errore algoritmico è più piccolo. Se  $a\,=\, .2337126\,\, 10^{-4}, b\,=\, .3367843\,\, 10^{2}, c\,=\,$  $-0.3367781$   $10^2$ :

$$
I_{alg1} = |\frac{a+b}{a+b+c}| + 1 = 0.510^5 + 1
$$

$$
I_{alg2} = |\frac{b+c}{a+b+c}| + 1 = .96 + 1
$$

Il secondo è più stabile per i valori assunti dai dati.

ESEMPIO.  $\varphi(a,b) = a^2 - b^2$ 

• ALGORITMO 1.

$$
fl(a^2) = a * a(1 + \epsilon_1) = x \quad |\epsilon_1| \le u
$$
  
\n
$$
fl(b^2) = b * b(1 + \epsilon_2) = y \quad |\epsilon_2| \le u
$$
  
\n
$$
fl(x - y) = (x - y)(1 + \epsilon_3) \quad |\epsilon_3| \le u
$$
  
\n
$$
fl(a^2 - b^2) = (a^2(1 + \epsilon_1) - b^2(1 + \epsilon_2))(1 + \epsilon_3) =
$$
  
\n
$$
= a^2(1 + \epsilon_1)(1 + \epsilon_3) - b^2(1 + \epsilon_2)(1 + \epsilon_3) =
$$
  
\n
$$
\approx a^2 - b^2 + a^2\epsilon_1 - b^2\epsilon_2 + (a^2 - b^2)\epsilon_3
$$

Si trascura  $(a^2\epsilon_1-b^2\epsilon_2)\epsilon_3.$ 

$$
\epsilon_{alg1} = \frac{fl(a^2 - b^2) - (a^2 - b^2)}{a^2 - b^2}
$$

$$
\approx \frac{a^2}{a^2 - b^2} \epsilon_1 - \frac{b^2}{a^2 - b^2} \epsilon_2 + \epsilon_3
$$

$$
I_{alg1} = |\frac{a^2}{a^2 - b^2}| + |\frac{b^2}{a^2 - b^2}| + 1
$$

• ALGORITMO 2.

$$
fl(a + b) = (a + b)(1 + \epsilon_4) = z \quad |\epsilon_4| \le u
$$
  
\n
$$
fl(a - b) = (a - b)(1 + \epsilon_5) = v \quad |\epsilon_5| \le u
$$
  
\n
$$
fl(zv) = zv(1 + \epsilon_6) \quad |\epsilon_6| \le u
$$
  
\n
$$
fl(a^2 - b^2) = (a + b)(1 + \epsilon_4)(a - b)(1 + \epsilon_5)(1 + \epsilon_6) =
$$
  
\n
$$
\approx (a^2 - b^2)(1 + \epsilon_4 + \epsilon_5 + \epsilon_6)
$$

$$
\epsilon_{alg2} = \frac{fl(a^2 - b^2) - (a^2 - b^2)}{a^2 - b^2} \simeq \epsilon_4 + \epsilon_5 + \epsilon_6
$$

$$
I_{alg2} = 1 + 1 + 1 = 3
$$

Si analizza quando l'Algoritmo 2 è numericamente più stabile dell'Algoritmo 1. Si controlla quando:

$$
I_{alg1} \ge I_{alg2}
$$

$$
\frac{a^2}{|a^2 - b^2|} + \frac{b^2}{|a^2 - b^2|} + 1 \ge 3
$$

$$
\downarrow
$$

$$
a^2 + b^2 \ge 2|a^2 - b^2|
$$

Ciò si verifica se:

1.  $a^2 - b^2 \leq \frac{a^2}{2} + \frac{b^2}{2} \Rightarrow \frac{a^2}{b^2}$  $\frac{a^2}{b^2} \leq 3$ 2.  $-(a^2 + b^2) \le 2(a^2 - b^2) \Rightarrow \frac{1}{3} \le \frac{a^2}{b^2}$  $\overline{b^2}$ 

Dunque Algoritmo 2 è numericamente più stabile di algoritmo 1 se

$$
\frac{1}{3} \leq \frac{a^2}{b^2} \leq 3
$$

### Prodotto di n numeri finiti

Siano  $x_1, x_2, ..., x_n \in F$ ,

 $\varphi(x_1, x_2, ..., x_n) = x_1 x_2 ... x_n$ 

ALGORITMO  $p = x_1$ for  $j = 2$  to n do  $p = p x_j$  $p = fl(x_1x_2...x_n)$ 

$$
fl(x_1x_2...x_n) = x_1x_2(1+\epsilon_2)x_3(1+\epsilon_3)...x_n(1+\epsilon_n) =
$$
  
=  $x_1x_2...x_n(1+\epsilon_2)(1+\epsilon_3)...(1+\epsilon_n) =$   
 $\simeq x_1x_2...x_n(1+\epsilon_2+\epsilon_3+...+\epsilon_n) =$   
=  $x_1x_2...x_n+x_1x_2...x_n\epsilon_2+...+x_1x_2...x_n\epsilon_n$ 

$$
\frac{fl(x_1x_2...x_n) - (x_1x_2...x_n)}{x_1...x_n} \simeq \epsilon_2 + ... + \epsilon_n
$$
  
Se  $|\epsilon_i| \le u \quad i = 2, ..., n, |\epsilon_{alg}| \le (n-1)u.$ 

$$
I_{alg} = n - 1
$$

L'algoritmo è numericamente stabile.

#### Somma di  $n$  numeri finiti

Siano  $x_1, x_2, ..., x_n \in F$ ,  $\varphi(x_1, x_2, ..., x_n) = x_1 + x_2 + ... + x_n = S$ ALGORITMO  $s = x_1$ for  $j = 2$  to n do  $s = s + x_j$  $s = fl(x_1 + x_2 + \ldots + x_n)$  $fl(S) = (...(((x_1 + x_2)(1 + \epsilon_2) + x_3)(1 + \epsilon_3) + x_4)(1 + \epsilon_4) +$  $\dots + x_n(1 + \epsilon_n) =$  $= x_1(1 + \epsilon_2)(1 + \epsilon_3)...(1 + \epsilon_n) + x_2(1 + \epsilon_2)...(1 + \epsilon_n) +$  $+x_3(1+\epsilon_3)...(1+\epsilon_n)+...+x_n(1+\epsilon_n)$  $\simeq$  $x_1(1 + \epsilon_2 + \epsilon_3 + \ldots + \epsilon_n) + x_2(1 + \epsilon_2 + \ldots + \epsilon_n) +$  $+x_3(1 + \epsilon_3 + \ldots + \epsilon_n) + \ldots + x_n(1 + \epsilon_n) =$  $= x_1 + x_2 + \ldots + x_n + (x_1 + x_2)\epsilon_2 +$  $+(x_1+x_2+x_3)\epsilon_3+...+(x_1+x_2+x_{n-1})\epsilon_{n-1}+$  $+(x_1 + x_2 + \ldots + x_n)\epsilon_n$ 

$$
\frac{fl(S) - S}{S} \simeq \frac{x_1 + x_2}{x_1 + \dots + x_n} \epsilon_2 + \frac{x_1 + x_2 + x_3}{x_1 + \dots + x_n} \epsilon_3 + \dots + \frac{x_1 + \dots + x_{n-1}}{x_1 + \dots + x_n} \epsilon_{n-1} + \epsilon_n
$$

$$
I_{alg} = |\frac{x_1 + x_2}{S}| + |\frac{x_1 + x_2 + x_3}{S}| + \dots + |\frac{x_1 + \dots + x_{n-1}}{S}| + 1
$$

Supponiamo  $|\epsilon_i| \leq u \ \ i=2, ..., n$ .

- Se gli  $x_i$   $i = 1, ..., n$  sono di segno concorde,  $|\epsilon_{alg}| \leq (n-1)u$ . Tuttavia l'algoritmo è più stabile numericamente se si sommano i numeri dal più piccolo al più grande.
- Se gli  $x_i$  sono di segno discorde, S può essere piccolo e si ha amplificazione degli errori. Se occorre avere la somma in semplice precisione, è conveniente fare la somma di tutti i positivi e poi di tutti i negativi separatamente in semplice precisione e poi sommare le due somme parziali in doppia precisione.

ESEMPIO. Sia  $\beta = 10, t = 7$ , arrotondamento. Sia  $x_1 = 1, x_i =$  $110^{-6}$   $i = 2, ..., 10$ .

```
ALGORITMO 1. ALGORITMO 2.
s \leftarrow x_1 s \leftarrow x_{10}for i \leftarrow 2 to 10 do for i \leftarrow 9 to 1 step -1 do
  s \leftarrow s + x_i s \leftarrow s + x_ifl(1+.110^{-6}) =f l(.1\ 10^{-6}+.1\ 10^{-6}) = fl(.2\ 10^{-6})= f l(1.0000001) = 1 = .2 10^{-6}fl(1+.110^{-6})=1 ...
                           fl(.9\ 10^{-6} + 1) = fl(1.0000009)s \leftarrow 1 s \leftarrow 1.000001\epsilon_r = 8.999... 10^{-7}\epsilon_r = 9.999... 10^{-8}
```
### Prodotto scalare tra numeri finiti

Siano  $x\,=\,(x_1,...,x_n)^T,y\,=\,(y_1,...,y_n)^T$  due vettori di  $\mathbb{R}^n$ . Il prodotto scalare è dato da

$$
P = x^T y = \sum_{i=1}^n x_i y_i
$$

#### ALGORITMO  $p = x_1 y_1$ for  $j = 2$  to n do  $p = p + x_j y_j$  $p = fl(x_1 y_1 + x_2 y_2 + \ldots + x_n y_n)$

$$
fl(P) = (...(((x_1 y_1(1 + \epsilon_1) + x_2 y_2(1 + \epsilon_2))(1 + \sigma_2) ++ x_3 y_3(1 + \epsilon_3))(1 + \sigma_3)+ x_4 y_4(1 + \epsilon_4))(1 + \sigma_4) +... + x_n y_n(1 + \epsilon_n))(1 + \sigma_n) == x_1 y_1(1 + \epsilon_1)(1 + \sigma_2)(1 + \sigma_3)...(1 + \sigma_n) ++ x_2 y_2(1 + \epsilon_2)(1 + \sigma_2)...(1 + \sigma_n) ++ x_3 y_3(1 + \epsilon_3)(1 + \sigma_3)...(1 + \sigma_n) ++ ... + x_n y_n(1 + \epsilon_n)(1 + \sigma_n)
$$

$$
fl(P) \simeq x_1 y_1 (1 + \epsilon_1 + \sigma_2 + \dots + \sigma_n) +
$$
  
+x\_2 y\_2 (1 + \epsilon\_2 + \sigma\_2 + \dots + \sigma\_n) +  
+x\_3 y\_3 (1 + \epsilon\_3 + \sigma\_3 + \dots + \sigma\_n) + \dots  
+x\_n y\_n (1 + \epsilon\_n + \sigma\_n) =  
= P + x\_1 y\_1 \epsilon\_1 + x\_2 y\_2 \epsilon\_2 + \dots + x\_n y\_n \epsilon\_n +  
+ (x\_1 y\_1 + x\_2 y\_2) \sigma\_2 + (x\_1 y\_1 + x\_2 y\_2 + x\_3 y\_3) \sigma\_3 +  
+ \dots + (x\_1 y\_1 + x\_2 y\_2 + \dots + x\_{n-1} y\_{n-1}) \sigma\_{n-1} +  
+ (x\_1 y\_1 + x\_2 y\_2 + \dots + x\_n y\_n) \sigma\_n

$$
\frac{f l(P) - P}{P} \simeq \frac{x_1 y_1}{P} \epsilon_1 + \dots + \frac{x_n y_n}{P} \epsilon_n + \frac{x_1 y_1 + x_2 y_2}{P} \sigma_2 + \frac{x_1 y_1 + x_2 y_2 + x_3 y_3}{P} \sigma_3 + \dots + \frac{x_1 y_1 + \dots + x_{n-1} y_{n-1}}{P} \sigma_{n-1} + \sigma_n
$$
\n
$$
I = \sum_{i=1}^n x_i y_i + \sum_{i=1}^n \sum_{i=1}^j x_i y_i
$$

$$
I_{alg} = \sum_{i=1}^{n} |\frac{x_i \ y_i}{P}| + \sum_{j=2}^{n} |\frac{\sum_{i=1}^{j} x_i \ y_i}{P}|
$$

Se  $P \simeq 0$ , l'algoritmo è instabile. Poichè il prodotto scalare è un'operazione molto usata in algebra lineare, si consiglia di convertire i dati dalla semplice precisione alla doppia precisione e di effettuare l'operazione in doppia precisione. Il risultato viene poi convertito alla semplice precisione. In tal modo l'errore di arrotondamento è dell'ordine della precisione di macchina.

## Schema di Horner

$$
p_n(x) = a_0 x^n + a_1 x^{n-1} + \dots + a_n \quad a_i \in F, \ \alpha \in F
$$
  
\n
$$
fl(p_n(\alpha)) = (\dots(((a_0 \alpha (1 + \epsilon_0) + a_1)(1 + \delta_1)\alpha (1 + \epsilon_1) + a_2)(1 + \delta_2)\alpha (1 + \epsilon_2) + a_3)(1 + \delta_3)\alpha (1 + \epsilon_3) + \dots
$$
  
\n
$$
+ a_{n-1})(1 + \delta_{n-1})\alpha (1 + \epsilon_{n-1}) + a_n)(1 + \delta_n) =
$$
  
\n
$$
= a_0 \alpha^n (1 + \epsilon_0) \dots (1 + \epsilon_{n-1})(1 + \delta_1) \dots (1 + \delta_n) +
$$

$$
+a_1\alpha^{n-1}(1+\epsilon_1)...(1+\epsilon_{n-1})(1+\delta_1)...(1+\delta_n)++a_2\alpha^{n-2}(1+\epsilon_2)...(1+\epsilon_{n-1})(1+\delta_2)...(1+\delta_n)++a_{n-1}\alpha(1+\epsilon_{n-1})(1+\delta_{n-1})(1+\delta_n)++a_n(1+\delta_n)=
$$

$$
\simeq a_0 \alpha^n (1 + \epsilon_0 + \dots + \epsilon_n + \delta_1 + \dots + \delta_n) +
$$
  
+ 
$$
a_1 \alpha^{n-1} (1 + \epsilon_1 + \dots + \epsilon_{n-1} + \delta_1 + \dots + \delta_n) +
$$
  
+ 
$$
a_2 \alpha^{n-2} (1 + \epsilon_2 + \dots + \epsilon_{n-1} + \delta_2 + \dots + \delta_n) +
$$
  
+ ... +

$$
+a_{n-1}\alpha(1+\epsilon_{n-1}+\delta_{n-1}+\delta_n)++a_n(1+\delta_n)=
$$

$$
= p_n(\alpha) + a_0 \alpha^n (\epsilon_0 + ... + \epsilon_{n-1} + \delta_1 + ... + \delta_n) +
$$
  
+ 
$$
a_1 \alpha^{n-1} (\epsilon_1 + ... + \epsilon_{n-1} + \delta_1 + ... + \delta_n) +
$$
  
+ 
$$
a_2 \alpha^{n-2} (\epsilon_2 + ... + \epsilon_{n-1} + \delta_2 + ... + \delta_n) + ... +
$$
  
+ 
$$
a_{n-1} \alpha (\epsilon_{n-1} + \delta_{n-1} + \delta_n) + a_n \delta_n
$$

$$
\frac{fl(p_n(\alpha)) - p_n(\alpha)}{p_n(\alpha)} \simeq \frac{a_0 \alpha^n}{p_n(\alpha)} \epsilon_0 +
$$
\n
$$
+ \frac{a_0 \alpha^n + a_1 \alpha^{n-1}}{p_n(\alpha)} (\epsilon_1 + \delta_1) +
$$
\n
$$
+ \frac{a_0 \alpha^n + a_1 \alpha^{n-1} + a_2 \alpha^{n-2}}{p_n(\alpha)} (\epsilon_2 + \delta_2) +
$$
\n
$$
+ \dots +
$$
\n
$$
+ \frac{a_0 \alpha^n + a_1 \alpha^{n-1} + \dots + a_{n-1} \alpha}{p_n(\alpha)}.
$$
\n
$$
(\epsilon_{n-1} + \delta_{n-1}) +
$$
\n
$$
+ \delta_n
$$

Se  $|\epsilon_i| \leq u, |\delta_i| \leq u$ ,  $|fl(p_n(\alpha)) - p_n(\alpha)| \leq u(|a_0\alpha^n|2n + |a_1\alpha^{n-1}|(2n-1) + ...$  $+|a_2\alpha^{n-2}|(2n-3)+...+|a_{n-1}\alpha|3+|a_n|)$ Se  $p_n(\alpha) \simeq 0$ , l'algoritmo è instabile. Può essere che  $fl(p_n(\alpha)) = 0$ ,

pur non essendo  $\alpha$  uno zero del polinomio.

Calcolo del polinomio  $(x-1)^6$ .

```
clear; x=linspace(0.998,1.002,50);
y1=(x-1).^6;p=[1 -6 15 -20 15 -6 1];
y2=polyval(p,x);
y3=x.^6-6*x.^5+15*x.^4-20*x.^3+15*x.^2-6*x+1;
\frac{9}{6}plot(x,y1,'-*',x,y2,':+',x,y3,'--x');legend('(x-1)^6','Horner','sviluppo');
fprintf('x\t (x-1)^6)t Horner \t sviluppo \n'); for
i=1:3:length(x);
fprintf('%7.4e\t %6.3e\t %6.3e\t...
   %6.3e \n', x(i), y1(i), y2(i), y3(i);
```
end;

>> sviluppo

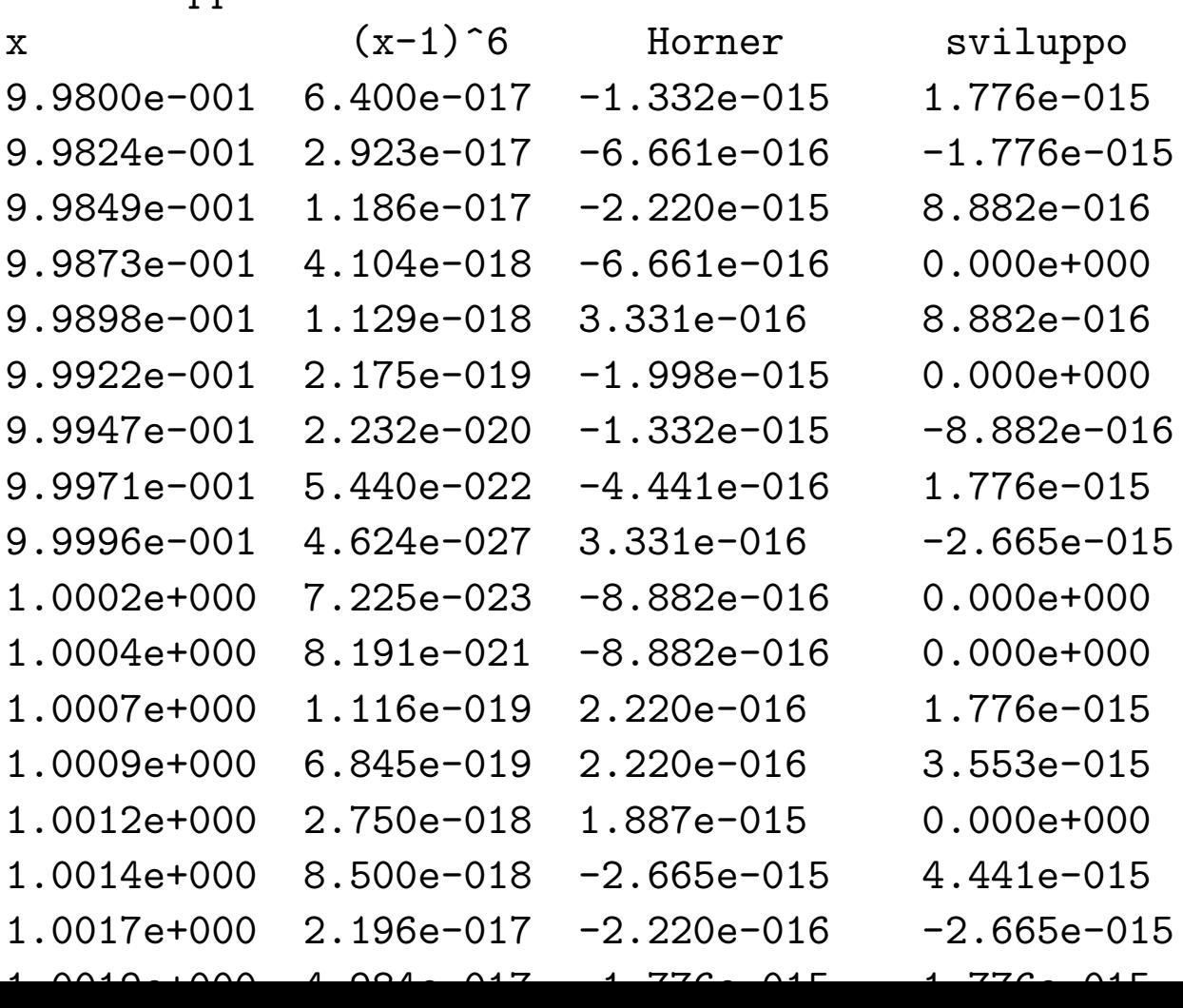

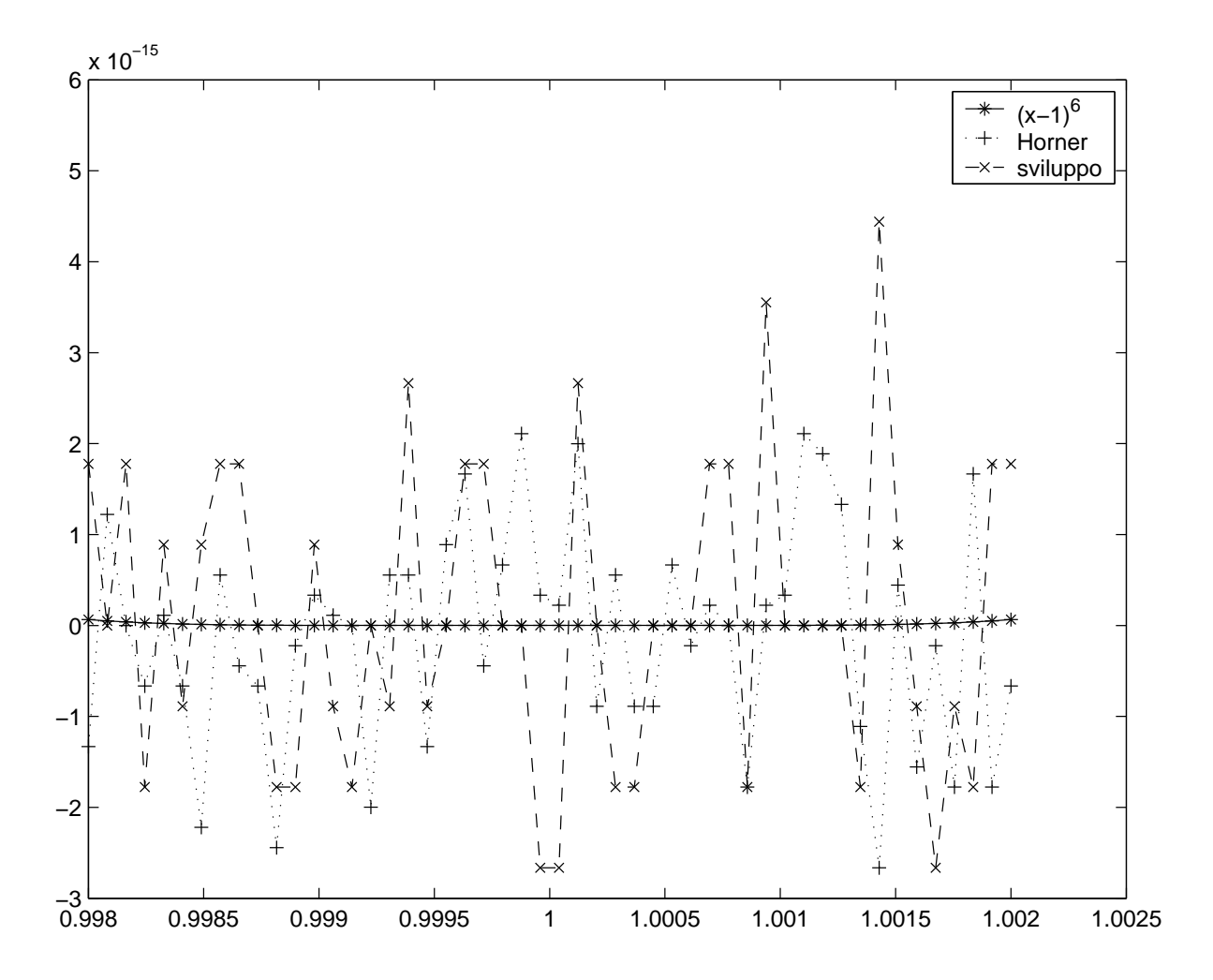

Calcolo delle radici dell'equazione di II grado:

$$
x^2 - 6.433 x + .009474 = 0
$$

usando base 10 e 4 cifre significative (con arrotondamento).

$$
\rho = \frac{6.433 - \sqrt{6.433^2 - 4(.009474)}}{2}
$$

• 
$$
fl(6.433^2) = .4130 \; 10^2
$$

- $fl(4.009474) = .3789 10^{-1}$
- $fl(.413810^2-.378910^{-1})=.413410^2$ ≖∙.<br>⁄
- $\bullet$   $fl($  $.4344\;10^2$  =  $.6429\;10;$   $E_r(6.433)$  = 0,  $E_r($ ∨.<br>⁄  $\sqrt{b^2 - 4ac}$ ) = 1.6 10<sup>-4</sup>

• 
$$
fl(6.433 - 6.429) = .4 \ 10^{-2})
$$

• 
$$
fl(\rho) = .2 \ 10^{-2}
$$

Ma  $\rho = .0014731...$  Quindi l'errore relativo vale  $E_r \simeq .36$ . L'errore è prodotto dall'errore di incolonnamento e dalla conseguente perdita di cifre significative nel calcolo di  $(6.433)^2 - 4$ .009474.  $4ac$ è trascurabile rispetto  $b^2$ . Pertanto la successiva cancellazione provoca una amplificazione dell'errore commesso. ALTERNATIVE

$$
ax^{2} + bx + c = 0 \t x_{1,2} = \frac{-b \pm \sqrt{b^{2} - 4ac}}{2a}
$$
  
1. usare  $x_{1} = \frac{-b - \text{segno}(b)\sqrt{b^{2} - 4ac}}{2a}$ ,  $x_{2} = \frac{c}{ax_{1}}$   
2. usare  $x_{1} = \frac{-b - \text{segno}(b)\sqrt{b^{2} - 4ac}}{2a}$ ,  $x_{2} = \frac{2c}{-b - \text{segno}(b)\sqrt{b^{2} - 4ac}}$ 

- $\bullet \,$  Normalizzare i dati  $(10^{30}x^2+10^{30}x+10^{30})$
- Controllare che  $c$  non sia trascurabile rispetto ad  $a$  e a  $b$  e che  $a$ non sia trascurabile rispetto a  $b$  e a  $c$ .

Calcolo dell'integrale  $E_n=$  $\int_0^1$  $\int_0^1 x^n e^{x-1} dx, \ n=1,2,...$  mediante la formula di ricorrenza

$$
E_n = 1 - nE_{n-1} \qquad E_1 = 1/e
$$

Si assume aritmetica in base 10 e 6 cifre significative (con arrotondamento).

- $E_1 = 0.367879$
- $E_2 = 0.264242$
- $E_3 = 0.207274$
- $E_4 = 0.170904$
- $E_5 = 0.145480$
- $E_6 = 0.127120$
- $E_7 = 0.110160$
- $E_8 = 0.118720$
- $E_9 = -0.06848$  assurdo!!!

L'errore commesso al passo i viene amplificato di  $(i + 1)(i + 2)(i + 1)$ 3)....

L'errore commesso per il calcolo di  $1/e$  viene amplificato di 9!:  $4.412 \; 10^{-7} \; 9! = 0.1601.$ 

Se si usa

$$
E_{n-1}=\frac{1-E_n}{n}\qquad n=...,3,2
$$

l'errore iniziale è diviso per  $n$  ad ogni passo. Se si pone  $E_{\rm 20} = 0$ , al passo 15 l'errore è già ridotto a  $4.8 \; 10^{-8}$ . Il secondo algoritmo è più stabile del primo. La stabilità dipende dall'ordine delle operazioni.

Calcolo di  $e^{-5.5}$ 

$$
e^x = 1 + x + \frac{x^2}{2!} + \frac{x^3}{3!} + \dots
$$

Se si calcola  $e^{-5.5}$  con lo sviluppo in serie usando aritmetica in base 10 con 5 cifre significative e arrotondamento, ci si arresta dopo 25 termini (il termine successivo non altera la somma).

 $e^{-5.5} = 1 - 5.5 + 15.125 - 27.730 + 38.129 - 41.942 + 38.446 -$ 

$$
-30.208 + 20.768 - 12.692 + 1.9803 - 3.4902 +
$$
  
+1.5997 - ... = 0.0026363  

$$
e^{-5.5} = 0.00408677
$$
 erroredled 36%

Si tratta di termini con ordini di grandezza differenti. Si perdono le cifre che influiscono sul risultato. ALTERNATIVA

> $e^{-5.5} =$ 1  $\frac{1}{e^{5.5}} \simeq .0040865$  errore dello 0.007%

Per il calcolo di  $e^x$ , con  $x = [x] + f$ , conviene

1.  $e^x = e^{[x]}e^f = (e.e...e)(1 + f + f^2/2! + ...)$ 2.  $e^x = (e^x)$  $1+\frac{f}{\sqrt{2}}$  $[\overline{x}])^{[x]} = (\sum_{i=0}^{\infty} (1 + \frac{f}{[x]})^i/i!)^{[x]}, \, 1 \leq 1 + f/[x] < 2$ 

```
x=input('x=');yes=exp(x);
fprintf('exp(x)=%g \n',yes);
y=expmio(x);
err=abs(y-yes)/abs(yes);
fprintf('valore=%g errore(sviluppo)=%g \n',y,err);
% modo alternativo
ind=0;
if x<0
   ind=1;
   x=-x;end;
if x>=1xint=fix(x);xfrac=x-xint;
   y1=expmio(1+xfrac/xint);
   y1=y1^xint;
else
   y1=expmio(x);
end;
if ind==1
y1=1/y1;
end;
err1=abs(yes-y1)/abs(yes);
fprintf('valore=%g errore=%g \n',y1,err1);
>> esponenziale
x=-5.5exp(x)=0.00408677valore=0.00408677 errore(sviluppo)=7.08445e-013
valore=0.00408677 errore=1.06118e-015
```

```
>> esponenziale
x=-50.5exp(x)=1.16985e-022
valore=122132 errore(sviluppo)=1.044e+027
valore=1.16985e-022 errore=1.1857e-014
function y=expmiov(x);
% uso della funzione scalare
p=length(x);
y = ones(p,1);for i=1:p
   y(i)=expmio(x(i));end;
function y=expvett(x);
% funzione vettoriale
y=zeros(size(x));
term=ones(size(x));
k=0:
while any(abs(term)>eps*abs(y))
   y=y+term;
   k=k+1;term=term.*x/k;
end;
```
## Altre tecniche per l'analisi degli errori

• ANALISI ALL'INDIETRO. Si considera il risultato approssimato come risultato esatto di un problema perturbato. Se la perturbazione calcolata è grande, l'algoritmo è instabile.

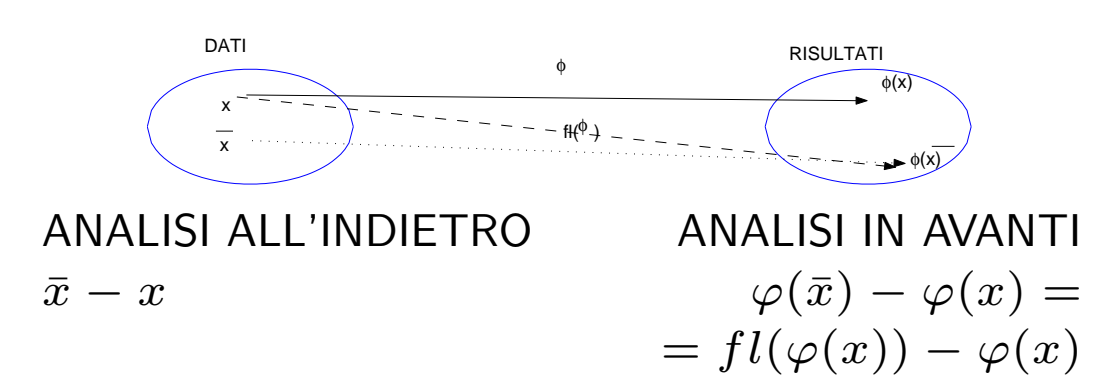

ESEMPIO.

$$
fl(x_1 + x_2) = (x_1 + x_2)(1 + \epsilon) =
$$
  
=  $(x_1 + x_1\epsilon) + (x_2 + x_2\epsilon)$ 

E' somma esatta di due dati affetti da un errore assoluto pari a  $x_1 \epsilon$ e  $x_2 \epsilon$ .

$$
fl(x_1 \cdot x_2) = x_1 \cdot x_2(1 + \epsilon) =
$$

$$
= x_1(x_2 + x_2 \epsilon)
$$

$$
= (x_1 + x_1 \epsilon)x_2
$$

- USO DELLA DOPPIA PRECISIONE
- ARITMETICA DELL'INTERVALLO. Si associa ad ogni dato il suo intervallo di variabilità, definito da numeri di macchina:

$$
x \to [x', x''] \quad x', x'' \in F
$$

Si ridefiniscono le operazioni come operazioni su un intervallo. Per esempio,  $[a', a''] + [b', b''] = [c', c'']$ , ove  $c' = \max\{t' \in [c', c'']\}$  $F, t' \leq a' + b'$ ,  $c'' = \min t'' \in F, a'' + b'' \leq t''.$ 

• METODI STATISTICI

## ANALISI DELL'ERRORE SUI DATI INIZIALI

ESEMPIO.  $x^2 - 4x + \alpha = 0$ 

Per  $\alpha = 4$ , le soluzioni sono  $x_{1,2} = 2$ .

Per  $\alpha\ =\ 4\ -\ 10^{-6}$ , le soluzioni esatte sono due, date da  $x_{1,2}\ =\ 1$  $2 \pm 10^{-3}$ .

Piccole variazioni nei dati iniziali  $(10^{-6})$  comportano grosse variazioni nei risultati finali  $(10^{-3})$ .

Questo è un esempio di problema MAL CONDIZIONATO.

$$
\epsilon_{dati} = \frac{x(\alpha + \delta) - x(\alpha)}{x(\alpha)} =
$$

$$
\approx \frac{x(\alpha) + x'(\alpha)\delta - x(\alpha)}{x(\alpha)} =
$$

$$
= \frac{x'(\alpha)\alpha \delta}{x(\alpha)\alpha}
$$

 $\delta/\alpha$  è l'errore relativo sul dato iniziale.

 $x'(\alpha)$  $\alpha$  $\frac{\alpha}{x(\alpha)}$  è il fattore di amplificazione dell'errore sui dati iniziali. Viene detto indice di condizionamento del problema.

$$
P(x(\alpha), \alpha) = 0 \Rightarrow P'_x(x, \alpha)x'(\alpha) + P'_\alpha(x, \alpha) = 0
$$

$$
\Rightarrow x'(\alpha) = -\frac{P'_\alpha(x, \alpha)}{P'_x(x, \alpha)} =
$$

$$
= \frac{-1}{2x(\alpha) - 4}
$$

 $\sim$  4,  $\sim$  2,  $\sim$  2,  $\sim$   $\overline{ }$  $\alpha$  →  $\alpha$  ×  $\alpha$  ×  $\alpha$  ESEMPIO.

$$
\begin{cases}\n x + \alpha y &= 1 \\
 \alpha x + y &= 0\n\end{cases}
$$

Le soluzioni sono  $x = \frac{1}{1-\alpha^2}$  e  $y = \frac{-\alpha}{1-\alpha^2}$ . Per  $\alpha^2$  prossimo a 1, il problema è mal condizionato, mentre è ben condizionato per  $\alpha^2$ distante da 1. Infatti,

$$
\frac{x'(\alpha)\alpha\delta}{x(\alpha)}\frac{\delta}{\alpha} = \frac{2\alpha^2}{1-\alpha^2}\frac{\delta}{\alpha} \simeq \frac{x(\alpha+\delta)-x(\alpha)}{x(\alpha)}
$$

Calcolo di

$$
z = x + y = \frac{1}{1 - \alpha^2} - \frac{\alpha}{1 - \alpha^2} = \frac{1}{1 + \alpha}
$$

Il calcolo è ben condizionato per  $\alpha \simeq 1$  e mal condizionato per  $\alpha \simeq -1.$ 

$$
\frac{z(\alpha + \delta) - z(\alpha)}{z(\alpha)} \simeq \frac{-\alpha}{1 + \alpha} \frac{\delta}{\alpha}
$$

Tuttavia per  $\alpha = .99$ , con  $\beta = 10, t = 4$  e arrotondamento:

$$
fl(z) = fl(\frac{1}{.0199} - \frac{.99}{.0199}) = 50.25 - 49.75 = 0.5
$$

mentre  $z~=~.5025125, \quad \epsilon_{tot}~=~4.999~10^{-3}. \quad$  Ciò è dovuto all'amplificazione dell'errore fatta dalla cancellazione. L'algoritmo è instabile. Invece  $fl(\frac{1}{1+1})$  $\frac{1}{1+\alpha}$ ) = 0.5025,  $\epsilon_{tot} \simeq 2.49$  10−5.

Gli esempi mostrano che:

- · un problema può essere ben condizionato per certi valori e mal condizionato per altri;
- · un problema ben condizionato può dare risultati non buoni se risolto con algoritmi instabili;
- · il condizionamento può essere espresso mediante la derivata della trasformazione;
- · un algoritmo è stabile o meno a seconda del condizionamento delle trasformazioni che lo compongono.

### Analisi dell'errore sui dati iniziali

Si vuole calcolare  $y = \varphi(x)$ .

Tuttavia  $x$  è affetto da un errore  $\Delta x$ , per cui si calcola

$$
\varphi(x + \Delta x) = y + \Delta y
$$

Se  $\varphi$  è derivabile, facendo un'analisi del I ordine,

$$
y + \Delta y = \varphi(x + \Delta x) \simeq \varphi(x) + \varphi'(x)\Delta x
$$

$$
E_{dati} = \Delta y \simeq \varphi'(x)\Delta x
$$

Se  $\varphi(x) \neq 0, x \neq 0$ , segue

$$
\epsilon_{dati} = \frac{\Delta y}{y} \simeq \frac{\varphi'(x)x \Delta x}{\varphi(x)} = \frac{\varphi'(x)x}{\varphi(x)} \epsilon_x
$$

L'errore  $\epsilon_x\,=\,\frac{\Delta x}{x}$  produce un errore sui risultati finali  $\epsilon_{dati}\,=\,\frac{\Delta y}{y}$  $\overline{y}$ amplificato della quantità:

$$
I_{cond}=K(x,\varphi)=|\frac{\varphi'(x)}{\varphi(x)}x|
$$

detta INDICE DI CONDIZIONAMENTO.

Se  $K(x, \varphi) >> 1$ , il problema è mal condizionato; se  $K(x, \varphi)$  è piccolo, il problema è ben condizionato.

ESEMPIO.  $y = \varphi(x) = \log(x)$ .

$$
\epsilon_{dati} = \frac{1}{\log(x)} \epsilon_x
$$

$$
I_{cond} = \left| \frac{1}{\log(x)} \right|
$$

Consideriamo il caso generale:

$$
y=\varphi(x_1,...,x_n)
$$

Se  $x_i, \,\, i=1,...,n$  è affetto da un errore  $\Delta x_i$ , con  $\epsilon_{x_i}=\frac{\Delta x_i}{x_i}$  $\overline{x_i}$ , allora si calcola:

$$
y + \Delta y = \varphi(x_1 + \Delta x_1, ..., x_n + \Delta x_n)
$$

Pertanto se  $\varphi$  è sufficientemente regolare,

$$
E_{dati} = \Delta y = \varphi(x_1 + \Delta x_1, ..., x_n + \Delta x_n) - \varphi(x_1, ..., x_n)
$$
  

$$
\simeq \sum_{i=1}^n \frac{\partial \varphi(x_1, ..., x_n)}{\partial x_i} \Delta x_i
$$

Inoltre se  $\varphi(x_1, ..., x_n) \neq 0$  e  $x_i \neq 0$ ,

$$
\epsilon_{dati} = \frac{\Delta y}{y} = \frac{\varphi(x_1 + \Delta x_1, ..., x_n + \Delta x_n) - \varphi(x_1, ..., x_n)}{\varphi(x_1, ..., x_n)}
$$

$$
\simeq \sum_{i=1}^n \frac{\partial(\varphi(x_1, ..., x_n))}{\partial x_i} \frac{x_i}{\varphi(x_1, ..., x_n)} \epsilon_{x_i}
$$

In tal caso si dice indice di condizionamento del problema la somma dei valori assoluti dei coefficienti dei singoli errori sui dati iniziali:

$$
I_{cond} = \sum_{i=1}^{n} K(x_i, \varphi) = \sum_{i=1}^{n} |\frac{\partial \varphi(x_1, ..., x_n)}{\partial x_i} \frac{x_i}{\varphi(x_1, ..., x_n)}|
$$